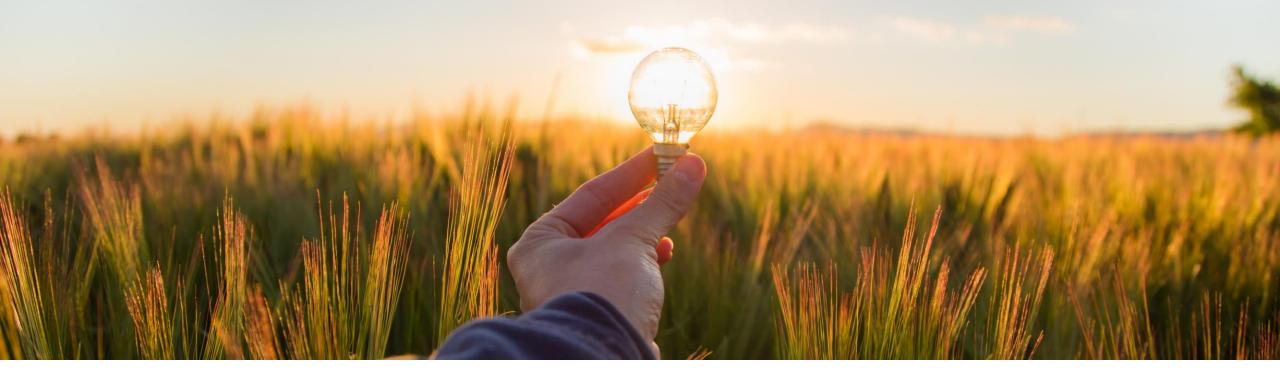

## **Feature at a Glance**

Allow Orders to Suspended Suppliers (PAY-16230)

Target GA: Nov, 2023

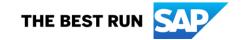

## Introducing: Allow Buyer to Send Orders to Suspended Suppliers

### **Feature Description**

This feature allows buyers to send service orders, material orders, blanket purchase orders, and orders with or without attachments to suspended suppliers. Buyers can also send update and cancel orders to suspended suppliers.

### Changes to Existing Functionality

Previously, when a supplier is suspended for outstanding payment or missing tax information, buyers could not send an order to the suspended suppliers. When suppliers restores their account or suspension is removed, buyers could resend or re-create their orders.

This feature enables suspended suppliers to receive orders and respond with order confirmation and advance ship notice. However, suppliers can invoice a purchase request only after payment of outstanding dues or providing the missing tax information

Audience:

Buyer and Supplier

**Enablement Model:** 

Automatically On

Applicable Solutions:

SAP Business Network

© 2023 SAP SE or an SAP affiliate company. All rights reserved. | Public

#### **User Tasks**

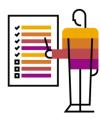

- Log in to SAP Business Network.
- 2. Choose **Orders Purchase Orders**. List of all your orders appears on your screen.
- 3. Under **Actions** column, click the three dots of the respective **Order Number** to confirm, reject, or update your purchase request and create ship notice.
- 4. You can also directly click Order Number and perform the same task using Create Order Confirmation and Create Ship Notice options.

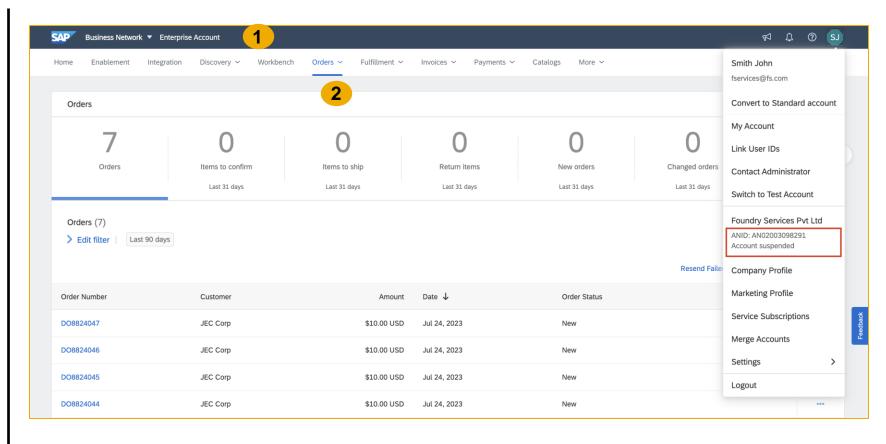

© 2023 SAP SE or an SAP affiliate company. All rights reserved. | Public

#### **User Tasks**

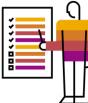

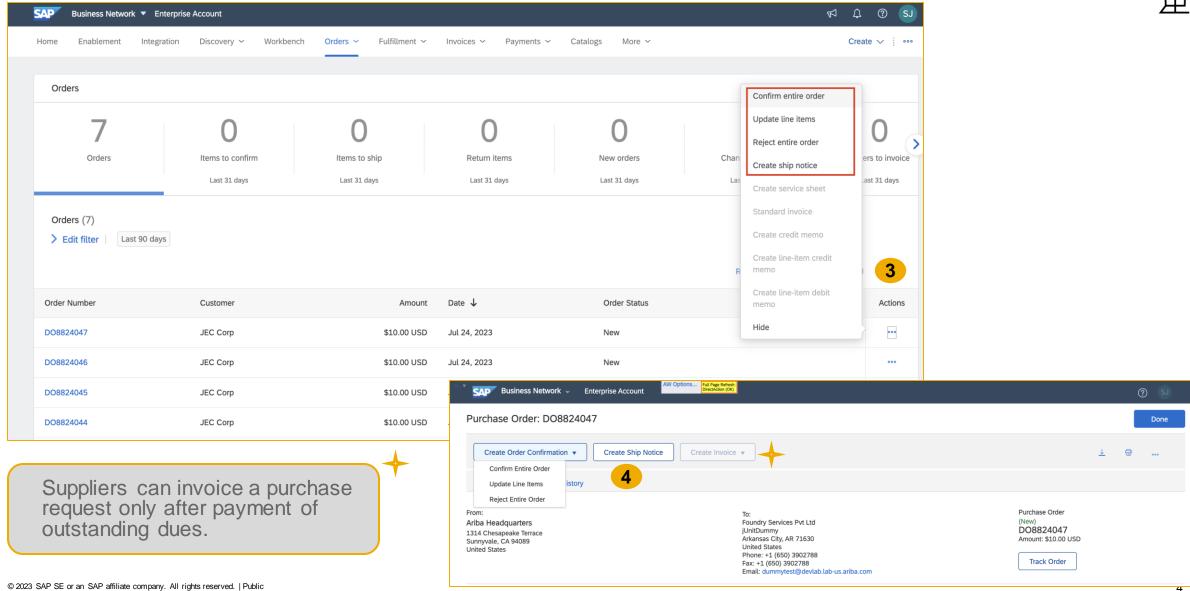

4

# Thank you.

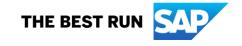

#### Follow us

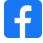

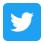

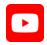

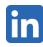

#### www.sap.com/contactsap

© 2023 SAP SE or an SAP affiliate company. All rights reserved.

No part of this publication may be reproduced or transmitted in any formor for any purpose without the express permission of SAPSE or an SAP affiliate company. The information contained herein may be changed without prior notice. Some software products marketed by SAP SE and its distributors contain proprietary software components of other software vendors. National product specifications may vary. These materials are provided by SAP SE or an SAP affiliate company for informational purposes only, without representation or warranty of any kind, and SAP or its affiliated companies shall not be liable for errors or omissions with respect to the materials. The only warranties for SAP or SAP affiliate company products and services are those that are set forth in the express warranty statements accompanying such products and services, if any. Nothing herein should be construed as constituting an additional warranty. In particular, SAP SE or its affiliated companies have no obligation to pursue any course of business outlined in this document or any related presentation, or to develop or release any functionality mentioned therein. This document, or any related presentation, and SAP SEs or its affiliated companies' strategy and possible future developments, products, and/or platforms, directions, and functionality are all subject to change and may be changed by SAPSE or its affiliated companies at any time for any reason without notice. The information in this document is not a commitment, promise, or legal obligation to deliver any material, code, or functionality. All forward-looking statements are subject to various risks and uncertainties that could cause actual results to differ materially from expectations. Readers are cautioned not to place undue reliance on these forward-looking statements, and they should not be relied upon in making purchasing decisions. SAP and other SAP products and services mentioned herein as well as their respective logos are trademarks or registered trademarks of SAP SE (or an SAP affiliate company) in Germany and other countries. All other product and service names mentioned are the trademarks of their respective companies. See www.sap.com/trademark for additional trademark information and notices.

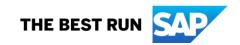